## **Ps3 Emulator 1.9.4 Plugins Downloadl**

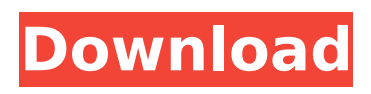

change: MAME: High score plugin enabled by default (can be disabled in game/system settings). es: Added RPCS3 SPU decoder selection in advanced options. v0.2 "New" added RPCS3 SPU decoder selection in advanced options. v0.3 "New" added RPCS3 SPU decoder selection in advanced options. v0.4 "New" added RPCS3 SPU decoder selection in advanced options. v0.5 "New" added RPCS3 SPU decoder selection in advanced options. v1.0 "New" added RPCS3 SPU decoder selection in advanced options. v1.1 "New" added display of "High score" in the list of additional options.

## **Ps3 Emulator 1.9.4 Plugins Downloadl**

RPCS3 is an open source Sony PlayStation 3 multi-platform emulator and debugger written in C++ for Windows, Linux and BSD . We are currently testing. NET version for Windows and Mac OS X. The development team also created a plug-in for Eclipse that also allows you to run an emulator. Currently RPCS3 is available on: - Windows, - Linux, - BSD, - Mac OS X, - Android, - iOS. In addition, RPCS3 can be used to test software on legacy consoles such as: - PS1, - PS2, - PS2, - PS3, - PS3, - PSP, - GameBoy, - GameBoy Color, - GameBoy Advance. dd2bc28256

[https://indoretalk.com/wp-content/uploads/2022/11/Dreambox\\_Install\\_Ipk\\_Command\\_Line.pdf](https://indoretalk.com/wp-content/uploads/2022/11/Dreambox_Install_Ipk_Command_Line.pdf) <https://hirupmotekar.com/wp-content/uploads/paragonntfsv1001serialnumberandproductkey.pdf> [https://phxicc.org/wp-content/uploads/2022/11/Minecraft\\_Tornado\\_Mod\\_For\\_18.pdf](https://phxicc.org/wp-content/uploads/2022/11/Minecraft_Tornado_Mod_For_18.pdf) <https://autko.nl/?p=103123> [https://fiverryourparty.wpcomstaging.com/wp](https://fiverryourparty.wpcomstaging.com/wp-content/uploads/2022/11/A_Separation_2011_Br_Rip_1080p_Movies_Torrents.pdf)[content/uploads/2022/11/A\\_Separation\\_2011\\_Br\\_Rip\\_1080p\\_Movies\\_Torrents.pdf](https://fiverryourparty.wpcomstaging.com/wp-content/uploads/2022/11/A_Separation_2011_Br_Rip_1080p_Movies_Torrents.pdf) <https://boardingmed.com/2022/11/26/gran-combo-de-puerto-rico-torrent-link/> <http://purosautosdetroit.com/wp-content/uploads/2022/11/waljaw.pdf> [https://anarecuero.org/wp](https://anarecuero.org/wp-content/uploads/2022/11/HD_Online_Player_Jurm_Full_Movie_Free_Download_In_Hd_.pdf)[content/uploads/2022/11/HD\\_Online\\_Player\\_Jurm\\_Full\\_Movie\\_Free\\_Download\\_In\\_Hd\\_.pdf](https://anarecuero.org/wp-content/uploads/2022/11/HD_Online_Player_Jurm_Full_Movie_Free_Download_In_Hd_.pdf) <https://wildbienenbox.de/wp-content/uploads/2022/11/hanahen.pdf> [https://www.holidays-bulgaria.com/wp](https://www.holidays-bulgaria.com/wp-content/uploads/2022/11/solution_manual_to_quantum_mechanics_concepts_and_applicatio.pdf)[content/uploads/2022/11/solution\\_manual\\_to\\_quantum\\_mechanics\\_concepts\\_and\\_applicatio.pdf](https://www.holidays-bulgaria.com/wp-content/uploads/2022/11/solution_manual_to_quantum_mechanics_concepts_and_applicatio.pdf)